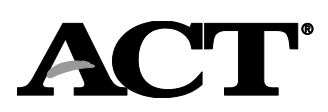

## Student Data Upload (SDU) Troubleshooting Guide

This guide provides resolutions to common errors that might occur during the Student Data Upload (SDU) process in PearsonAccess<sup>nextTM</sup>. If you continue to have problems after following the recommended steps, please contact ACT by phone at 800.553.6244, ext 2800 or by email at **statetesting@act.org**.

*Note: If a student record has errors in more than one field, an error message will only show for one field at a time until that field is corrected. (For example, if both Last Name and First Name have errors, only errors for Last Name will appear to begin with.)*

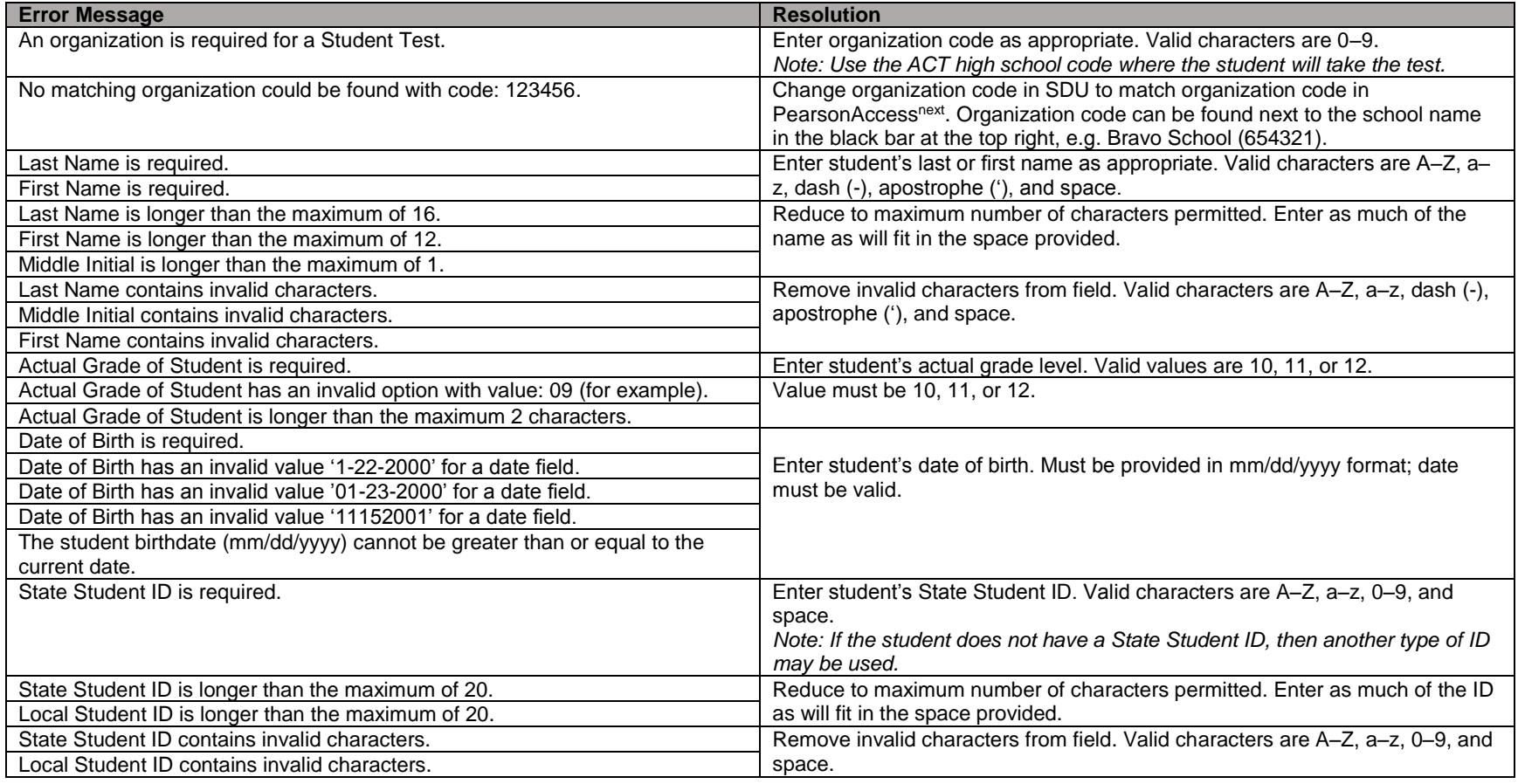

© 2018 by ACT, Inc.All rights reserved. JA00022.OPS3261

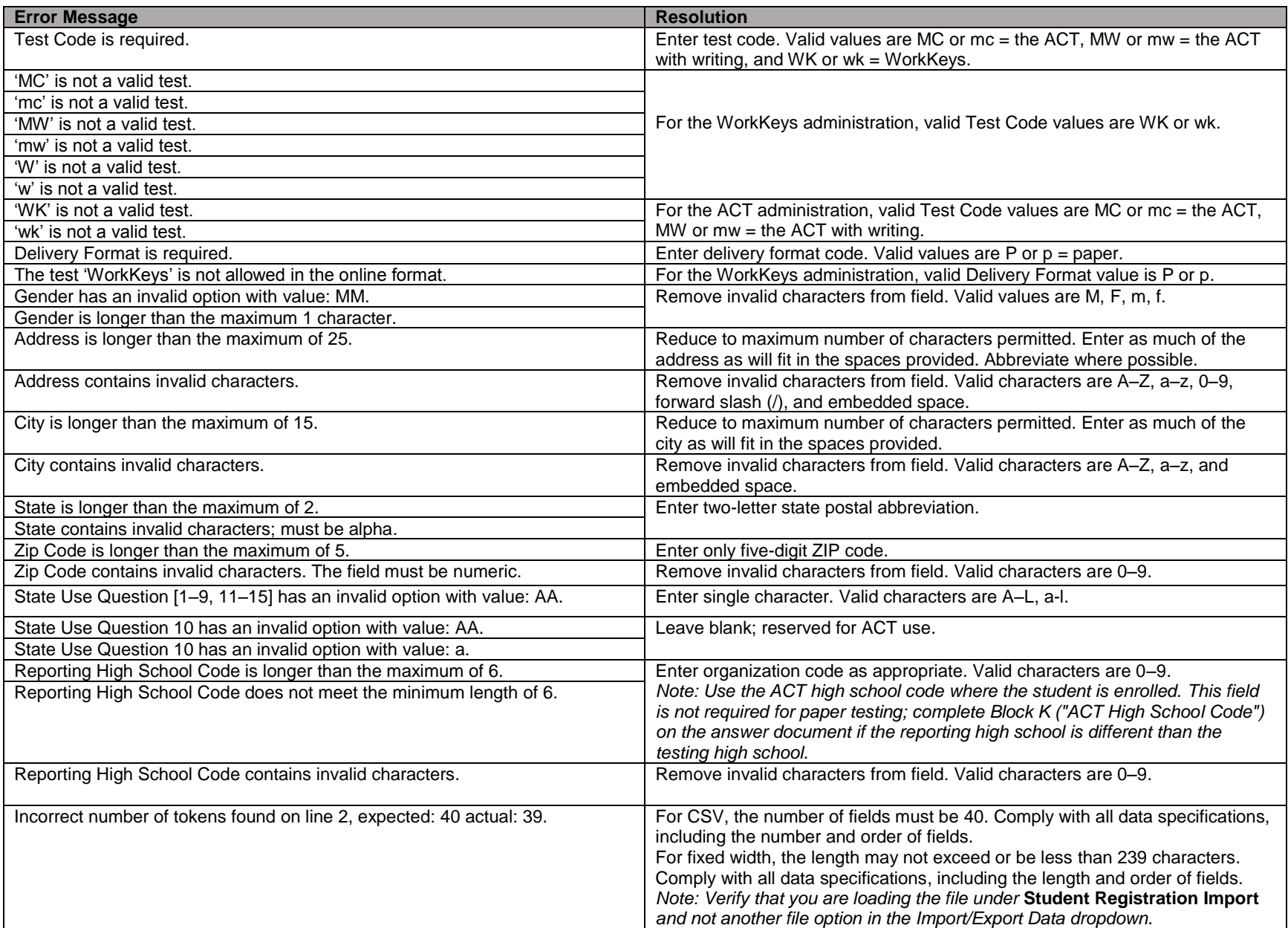